29/03/22, 14:14 PCS 06 - Schenato

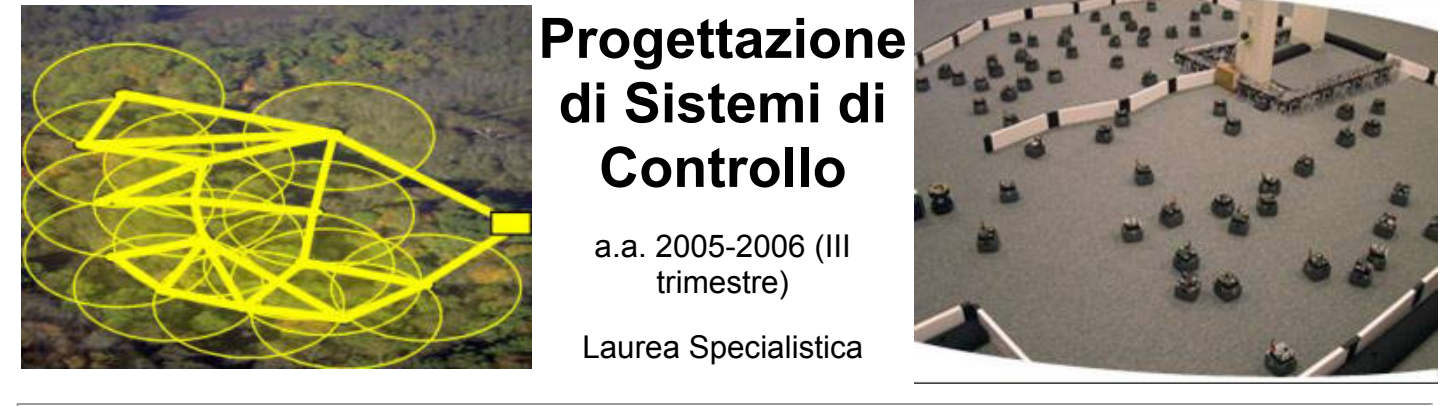

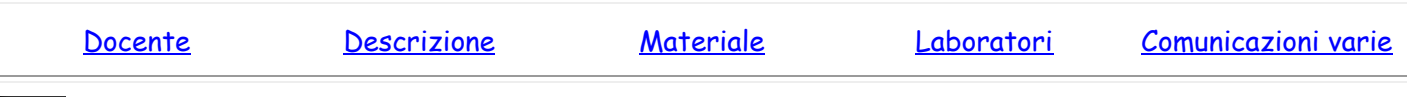

<span id="page-0-0"></span>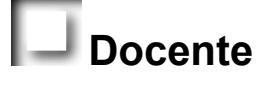

### [Luca Schenato,](http://www.dei.unipd.it/~schenato)

**Telefono:** 049 827 7925 **Ufficio:** 315 DEI/B E-mail: *Schenato@dei.unipd.it* (NO luca.schenato@dei.unipd.it !!!!) **Webpage:** <http://www.dei.unipd.it/~schenato> **Orari ricevimento:** su appuntamento email o telefonico

## <span id="page-0-1"></span>**Descrizione**

#### *Scopo ed argomenti del corso:*

- Principi di progettazione per moderni sistemi di controlli.
- Analisi dell'interazione fra controllo, sistemi di comunicazione, implementazione embedded, software per applicazioni in tempo reale.
- Problematiche in sistemi di controllo interconnessi (Networked Control Systems) e a tempo reale (Embedded Control Systems).
- Controllo quadratico (LQ) e stima a minima varianza (Kalman) per sistemi con ritardo casuale e perdita di pacchetti di comunicazione.
- Sistemi di controllo anolonomi e controllo di veicoli su ruota
- Coordinazione e consenso in sistemi di controllo distribuiti
- Sistemi a tempo reale e scheduling
- Analisi, progettazione ed implementazione di "Pursuit Evasion Games with aid of Wireless Sensor Network and Camera Networks "

#### *Programma ed orari:*

Programma delle lezioni (**non-definitivo**):

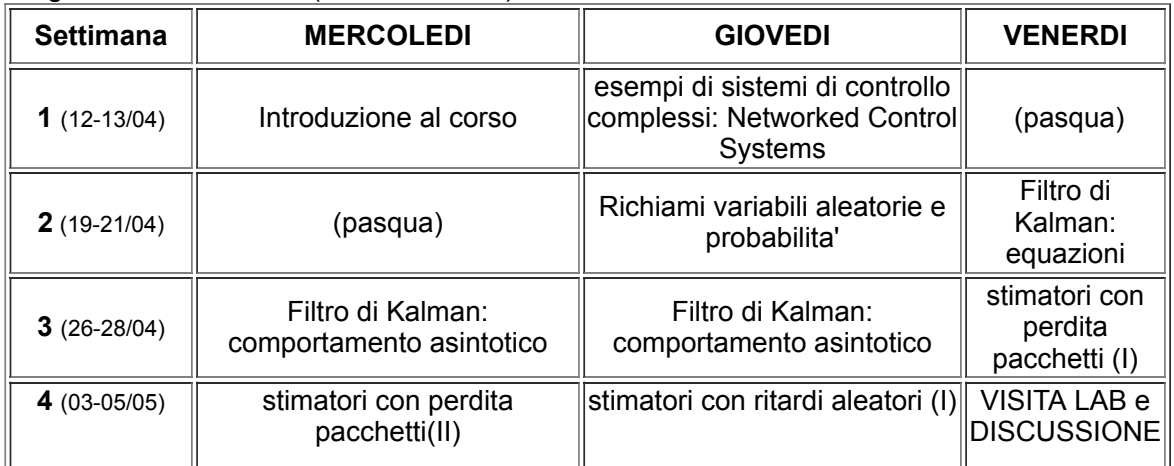

#### 29/03/22, 14:14 PCS 06 - Schenato

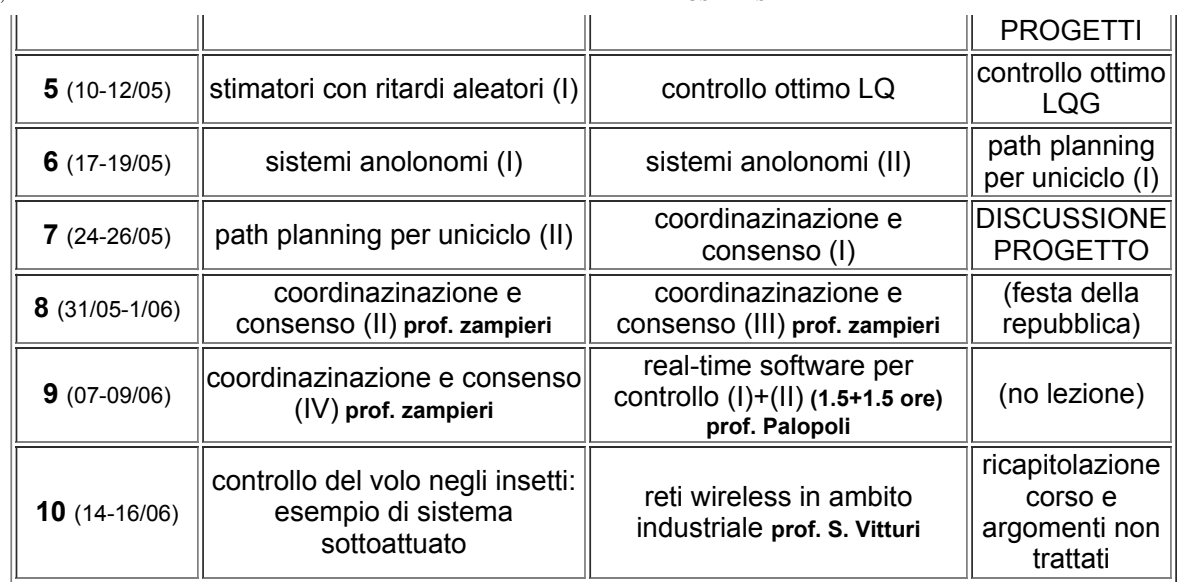

#### *Libri di testo:*

- Appunti dalle lezioni
- Articoli e libri indicati dal docente
- · Link a manuali, dispense, lucidi, etc... disponibili su Internet (vedi [Manuali](#page-2-0) per dettagli).

#### *Modalit***�** *di svolgimento d'esame:*

L'esame consiste in:

- Stesura degli appunti di una lezione in latex (**10%** voto finale)
- 2-3 Esercitazioni MATLAB che riguardano gli argomenti del corso (**20%**)
- Sviluppo di progetto teorico/sperimentale da svolgere durante il corso in gruppi di 3-4 persone. Alla fine del corso e' richiesta la stesura di una relazione scritta e di una presentazione orale di gruppo (**40%**). Infine ci sara' un breve orale personale nel quale viene discusso il contributo dello studente nel progetto di gruppo (**30%**)

## <span id="page-1-0"></span>**Materiale**

#### *Appunti:*

- 1. **Lezione 1** ([PDF\)](http://www.dei.unipd.it/~schenato/didattica/PCS06/Lezione1.pdf), (file sorgente *tex e [.bib](http://www.dei.unipd.it/~schenato/didattica/PCS06/PSC_bibliografia.bib) e classe [.sty\)](http://www.dei.unipd.it/~schenato/didattica/PCS06/PSC_class.sty)*.
- 2. **Lezione 2** ([PDF\)](http://www.dei.unipd.it/~schenato/didattica/PCS06/Lezione2.pdf), (file sorgente *tex*) 3. Lezione 3 ([PDF\)](http://www.dei.unipd.it/~schenato/didattica/PCS06/Lezione3.pdf), (file sorgente *tex*) 4. **Lezione 4** ([PDF\)](http://www.dei.unipd.it/~schenato/didattica/PCS06/Lezione4.pdf), (file sorgente *tex*) 5. Lezione 5 ([PDF\)](http://www.dei.unipd.it/~schenato/didattica/PCS06/Lezione5.pdf), (file sorgente *tex*) 6. Lezione 6 ([PDF\)](http://www.dei.unipd.it/~schenato/didattica/PCS06/Lezione6.pdf), (file sorgente *tex*) 7. Lezione 7 ([PDF\)](http://www.dei.unipd.it/~schenato/didattica/PCS06/lezione7.pdf), (file sorgente *tex*) 8. Lezione 8 ([PDF\)](http://www.dei.unipd.it/~schenato/didattica/PCS06/lezione%208.pdf), (file sorgente *tex*) 9. **Lezione 9** ([PDF\)](http://www.dei.unipd.it/~schenato/didattica/PCS06/lezione9.pdf), (file sorgente *tex*) 10. **Lezione 10** ([PDF](http://www.dei.unipd.it/~schenato/didattica/PCS06/Lezione10.pdf)), (file sorgente *tex*) 11. Lezione 11 ([PDF\)](http://www.dei.unipd.it/~schenato/didattica/PCS06/lezione11.pdf), (file sorgente *tex*) 12. Lezione 12 ([PDF](http://www.dei.unipd.it/~schenato/didattica/PCS06/Lezione12.pdf)), (file sorgente [.tex\)](http://www.dei.unipd.it/~schenato/didattica/PCS06/Lezione12.tex) 13. **Lezione 13** ([PDF](http://www.dei.unipd.it/~schenato/didattica/PCS06/Lezione%2013.pdf)), (file sorgente [.tex\)](http://www.dei.unipd.it/~schenato/didattica/PCS06/Lezione%2013.tex) **(Aggiornata 6 Giugno)** 14. Lezione 14 ([PDF](http://www.dei.unipd.it/~schenato/didattica/PCS06/Lezione%2014.pdf)), (file sorgente [.tex\)](http://www.dei.unipd.it/~schenato/didattica/PCS06/Lezione%2014.tex) 15. Lezione 15 ([PDF](http://www.dei.unipd.it/~schenato/didattica/PCS06/Lezione15.pdf)), (file sorgente *tex*) 16. Lezione 16 ([PDF](http://www.dei.unipd.it/~schenato/didattica/PCS06/Lezione%2016.pdf)), (file sorgente *tex*) 17. Lezione 17 (**[PDF](http://www.dei.unipd.it/~schenato/didattica/PCS06/Lezione%2017.pdf)**), (file sorgente *tex*) 18. **Lezione 18** ([PDF](http://www.dei.unipd.it/~schenato/didattica/PCS06/lezione18.pdf)), (file sorgente *tex*)

#### Lezioni L.Palopoli: **lec1**, [lec2](http://www.dei.unipd.it/~schenato/didattica/PCS06/polopoli_lect2.pdf), [lec3](http://www.dei.unipd.it/~schenato/didattica/PCS06/polopoli_lect3.pdf)

#### **Lezione S.Vitturi:** [slides](http://www.dei.unipd.it/~schenato/didattica/PCS06/vitturi_lezione.pdf)

#### *Esercitazioni:*

- 1. Esercitazione 1 [\(PDF](http://www.dei.unipd.it/~schenato/didattica/PCS06/PSC_Esercitazione1.pdf)). Alcune funzioni MATLAB utili [\(.zip](http://www.dei.unipd.it/~schenato/didattica/PCS06/Matlab_Es1.zip)). **Scadenza 10 Maggio.**
- 2. Esercitazione 2 [\(PDF](http://www.dei.unipd.it/~schenato/didattica/PCS06/PSC_Esercitazione2.pdf)). Alcune funzioni MATLAB utili [\(.zip](http://www.dei.unipd.it/~schenato/didattica/PCS06/Matlab_Es2.zip)). **Scadenza 24 Maggio.**

#### *Libri:*

- 1. Giorgio Picci, "Fitraggio Statistico (Wiener, Levinson, Kalman) e Applicazioni", Libreria Progetto, 2006
- 2. Richard M. Murray, Z. Li, S.S. Sastry. "A Mathematical Introduction to Robotic Manipulation". 1994. CRC Press. Capitoli 7 e 8.

#### *Articoli:*

- 1. D. Estrin, D. Culler, K. Pister, G. Sukhatme. "Connecting the Physical World with Pervasive Networks". IEEE Pervasive Computing, pp. 59-69, January-March 2002.[[PDF\]](http://www.cs.utah.edu/classes/cs6935/papers/sensNet2.pdf) [Estrin:02]
- 2. Bruno Sinopoli, Luca Schenato, Massimo Franceschetti, Kameshwar Poolla, Michael I. Jordan, Shankar S. Sastry. "Kalman Filtering with Intermittent Observations"*, IEEE Transactions on Automatic Control,* September 2004. [[PDF\]](http://www.dei.unipd.it/~schenato/PAPERS/IEEEkalman.pdf) [Sinopoli:04]
- 3. Luca Schenato. "Optimal estimation in networked control systems subject to random delay and packet drop", *work in progress*, April 2006, [[PDF\]](http://www.dei.unipd.it/~schenato/PAPERS/KalmanRandDel_v2.pdf) [Schenato:06]
- 4. Luca Schenato, Bruno Sinopoli, Massimo Franceschetti, Kameshwar Poolla, Shankar S. Sastry, "Foundations of Control and Estimation over Lossy Networks", submitted for publication, December 2005, [\[PDF](http://www.dei.unipd.it/~schenato/PAPERS/FoundationsOptContNCS.pdf)] [Schenato-Sinopoli:05]
- 5. R. Murray, S. Sastry. "Nonholonomic motion planning: steering using sinusoids". *IEEE Transactions on Automatic Control,* 38(5):700:716, May 1993 [\[PDF](ftp://ftp.cds.caltech.edu/pub/murray/preprints/erl-M91-45.pdf)], [Murray:93]

#### **Facoltativi:**

- 1. G. Oriolo, A. De Luca, M. Vendittelli, "WMR control via dynamic feedback linearization: Design, implementation and experimental validation," *IEEE Transactions on Control Systems Technology*, vol. 10, no. 6, pp. 835-852, 2002 [[PDF\]](http://www.dis.uniroma1.it/~labrob/pub/papers/CST02.pdf) [Oriolo:02].
- 2. A. Balluchi, A. Bicchi, and P. Sou�res. "Path-following with a bounded-curvature Vehicle: a Hybrid Control Approach". *International Journal of Control,* 78(15):1228-1247, October 2005. [\[PDF](javascript:PopIt()] [Balluchi:05]
- 3. Jo�o Hespanha, Payam Naghshtabrizi, Yonggang Xu. "Networked Control Systems: Analysis and Design". July 2005. Submitted for publication. [\[PDF](http://www.ece.ucsb.edu/~hespanha/published/ncs_v15p.pdf)] [Hespanha:05]
- 4. Martin Andersson, Dan Henriksson, Anton Cervin, Karl-Erik  $\hat{\mathbf{Q}}$ rz $\hat{\mathbf{Q}}$ n: "Simulation of Wireless Networked Control Systems". In *Proceedings of the 44th IEEE Conference on Decision and Control and European Control Conference ECC 2005,* Seville, Spain, December 2005. [[PDF\]](http://www.control.lth.se/database/publications/article.pike?artkey=and+05) [Andersson:05]
- 5. D. H. Shim, H. J. Kim and S. Sastry. "Decentralized Nonlinear Model Predictive Control of Multiple Flying Robots in Dynamic Environments", *IEEE Conference on Decision and Control*, December, 2003. [[PS\]](http://www.eecs.berkeley.edu/~jin/publications/cdc03mpc.ps)

#### *Link:*

1. Corso di "[Controllo di Sistemi Anolonomi"](http://www.dis.uniroma1.it/~labrob/people/oriolo/cns/cns.htm), Prof. Giuseppe Oriolo, Roma La Sapienza, 2002. (lucidi e articoli di approfondimento)

#### <span id="page-2-0"></span>*Manuali ed esempi Matlab/Simulink:*

- Link a esempi di controlli automatici MATLAB e Simulink on-line [Control Tutorials for MATLAB and Simulink](http://www.library.cmu.edu/ctms/ctms/index.htm) sviluppati a CMU
- Link alle **[Esercitazioni Matlab](file:///Z:/Public-Htdocs/fondAutomatica.html)** per il corso di "Fondamenti di Automatica" per Informatici a.a. 04-05 (Prof. Zampieri) con esempi, esercizi svolti e proposte di esercizi per progettazione di controllori.

#### *Toolbox per Matlab:*

[TrueTime](http://www.control.lth.se/~dan/truetime/): toolbox per simulazione di sistemi interconnessi ed embedded a tempo reale

#### *Latex:*

- Text Editor per latex: [TeXnicCenter](http://www.toolscenter.org/front_content.php?idcat=26&lang=4&client=3) (freeware) e [WinEdt](http://www.winedt.com/) (a pagamento)
- E' necessario installare [Miktex p](http://www.miktex.org/)er poter compilare file latex
- [Texpoint:](http://texpoint.necula.org/) Add-in software per scrivere equazioni Latex in presentazioni PowerPoint, utilissimo !!
- Formato Latex (esempio compilato [PDF](http://www.dei.unipd.it/~schenato/didattica/PCS06/PSC_note.pdf)) per stesura note PSC note.tex e file classe PSC class.sty
- Per fare grafici e figure da inserire su documenti io trovo comodo utilizzare PowerPoint, stampo la slide su PDF, e poi utilizzo Tools-->Advance Editing-->Crop per selezionare la parte della slide che mi interessa, ed infine la salvo come .eps .

#### *Siti utili:*

• Link alla pagina dell' [addetto informatico del DEI](http://www.dei.unipd.it/~addetto/intro.html) con molte informazioni e guide on-line sia Matlab che Latex.

### <span id="page-3-0"></span>**Laboratori**

Il laboratorio di Navigazione Autonoma (NavLab) dove svolgere la parte sperimentale del progetto si trova al piano terra DEI/A

# **Progetti Finali**

Pianificazione di Percorso e controllo di un uniciclo ( relazione [PDF\)](http://www.dei.unipd.it/~schenato/didattica/PCS06/Progetto9.pdf)

Controllo di una traiettoria di un WMR mediante retroazione da WEB-CAM ( relazione [PDF](http://www.dei.unipd.it/~schenato/didattica/PCS06/webcam.pdf))

Coordinazione di veicoli multipli per problemi di rendezvous, flocking e deployment ( relazione [PDF\)](http://www.dei.unipd.it/~schenato/didattica/PCS06/rendezvous.pdf)

## <span id="page-3-1"></span>**Annunci e comunicazioni varie**

**Ultimo aggiornamento di questo sito: 14/07/06**